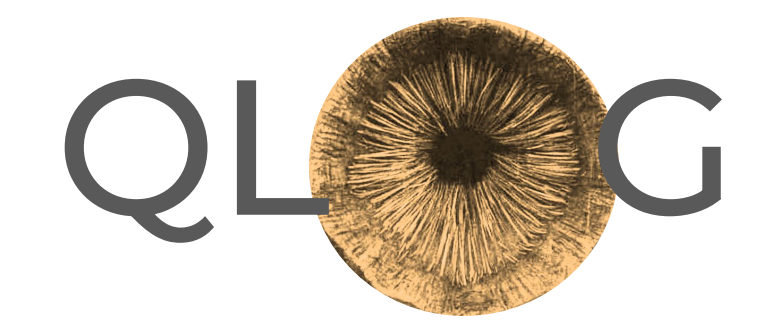

# IETF 119 – Brisbane – 2024-03 The **DUNE: PART TWO** Update

**Robin Marx**, Luca Niccolini, Marten Seemann, Lucas Pardue

## Since IETF 118

#### Published 3 new drafts

- Removed QPACK
- transport:datagrams\_sent → transport:**udp\_**datagrams\_sent
- Editorial updates
- Lots of clarifications / RFC alignment
- Groundwork for extensibility (today)

- **Big thanks to Hugo Landau** 
	- OpenSSL QUIC/qlog implementer

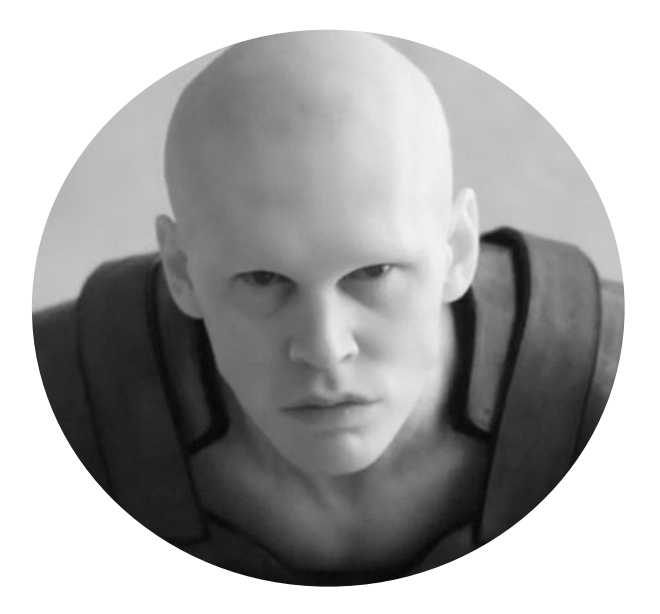

#### Since IETF 118: Merged (Multi)path/Migration support!

**Simple but extensible approach:**

{time: 12456, **path: "my\_first\_path",** name: "quic:packet\_sent", data: {...}}

```
PathAssigned = {
     path_id: text
     ? path_remote: PathEndpointInfo
     ? path_local: PathEndpointInfo
}
PathEndpointInfo = {
     ? ip: IPAddress
     ? port: uint16
     ? connection_ids: [+ ConnectionID]
}
```
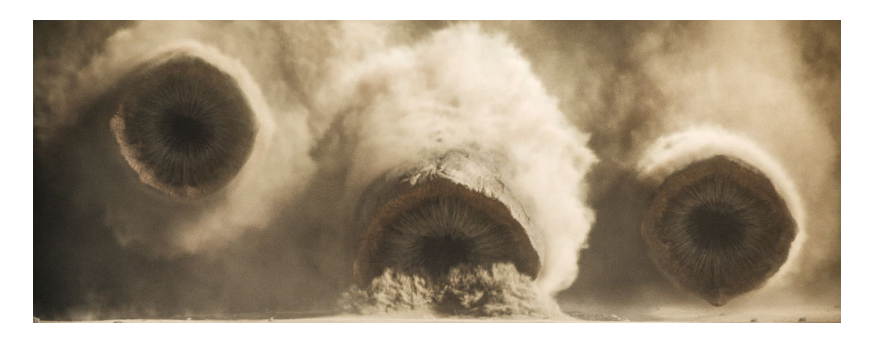

**Feedback/experience** still welcome!

## Extensibility: which events are you using exactly  $#415$

Taking inspiration from RFC8285:

```
QlogFile = \{
```

```
 ...
   "additional_event_schemas": [
    "urn:ietf:params:qlog:http3",
    "urn:ietf:params:qlog:quic#transport",
    "urn:ietf:params:qlog:quic#connectivity",
```
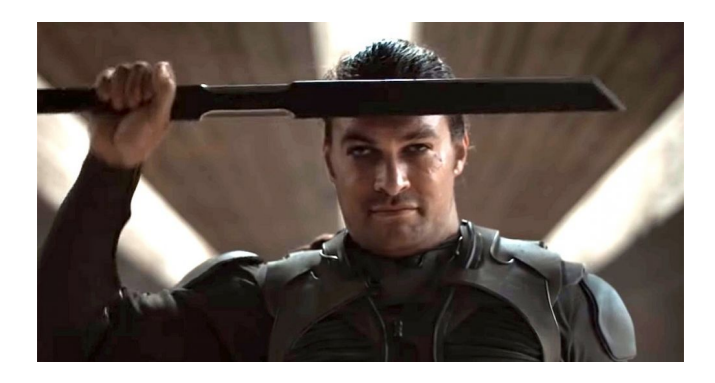

```
"https://atreides.com/~paul/032024/dune_name_system.html"
\Box ...
}
```
New documents register URNs with IANA with urn:ietf:params:qlog prefix

#### **? Should absence of #category modifiers indicate all categories are used?**

### Extensibility: properly add **new** types  $\frac{\#417}{4}$  $\frac{\#417}{4}$  $\frac{\#417}{4}$

*Without* proper extensibility:

```
MaxDataFrame = \{ frame_type: "max_data"
   maximum: uint64
}
PacketSent = {
   frames: [* MaxDataFrame / StreamFrame / ...]
   ...
}
```
**Too rigid**: impossible to add new frame types

## Extensibility: properly add **new** types [#417](https://github.com/quicwg/qlog/pull/417)

Using CDDL "type sockets":

```
MaxDataFrame = \{ frame_type: "max_data"
   maximum: uint64
}
```

```
PacketSent = {
   frames: [* $QuicFrame]
 ...
}
```
\$QuicFrame /= MaxDataFrame

**Later extension, separate document:** \$QuicFrame /= AckFrequencyFrame

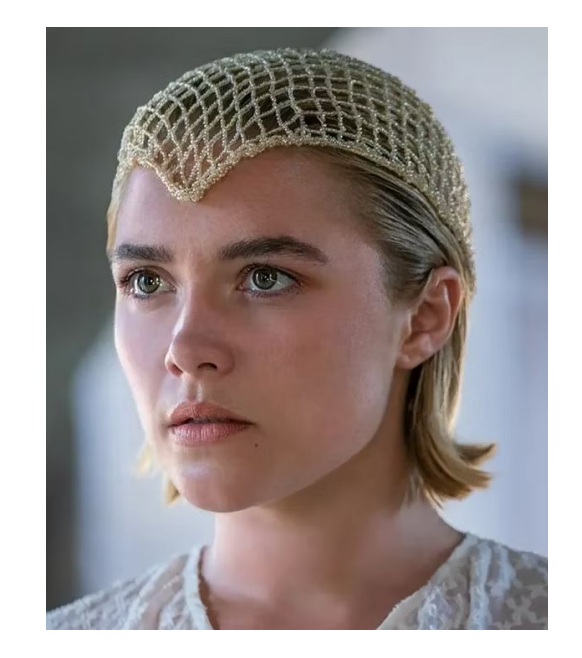

#### Extensibility: extend **existing** things [#417](https://github.com/quicwg/qlog/pull/417)

What we had BEFORE:

```
QUICParametersSet = {
   ? ack_delay_exponent: uint16
   ? max_ack_delay: uint16
   ...
   ; to support later defined parameters
  * text => any
}
```
**Too flexible**: impossible to really type-check

## Extensibility: extend **existing** things [#417](https://github.com/quicwg/qlog/pull/417)

Using CDDL "group sockets":

```
QUICParametersSet = {
   ? ack_delay_exponent: uint16
   ? max_ack_delay: uint16
   ...
   ; to support later defined parameters
   * $$quic-parametersset-extension
}
```
**Separate document for Ack Frequency Extension:** \$\$quic-parametersset-extension //= ( ? min\_ack\_delay: uint64 )

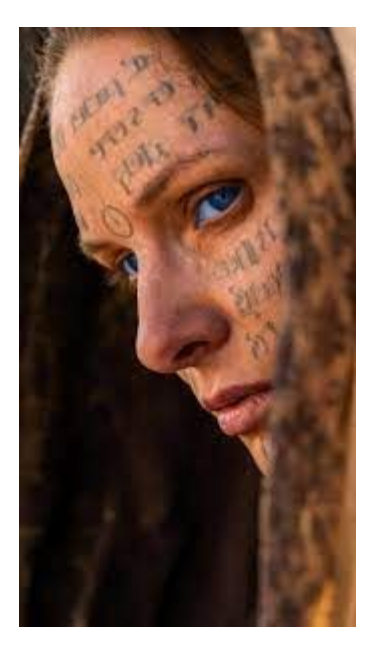

## Focus: Extensibility for main RFC extension points

Mostly IANA-registered extensions (with some additions):

- Packets

\$\$packetheader-extension, \$PacketType

- Frames
	- \$QuicFrame, \$H3Frame, \$H3Datagram
- Transport Parameters, Settings

\$\$quic-parametersset-extension, \$\$h3-parameters-extension

- Stream types \$H3StreamType
- Error codes

\$TransportError, \$ApplicationError

- Protocol identifiers

\$ProtocolType

Good time to **try and exercise** these (Multipath + Media-over-QUIC: we're looking at you ;)

#### How to communicate fin, stream reset, stop sending [#396](https://github.com/quicwg/qlog/pull/396)

#### **Signals not always** *immediately* **communicated to application layer**

E.g., only bubbled up when there's a read from QUIC layer

```
QUICStreamDataMoved = {
     ? stream_id: uint64
     ? offset: uint64
     ? length: uint64
     ? from: Layer
     ? to: Layer
    ? additional_info: [+ text]
}
Examples: "fin_set", "stream_reset", "stop_sending"
```
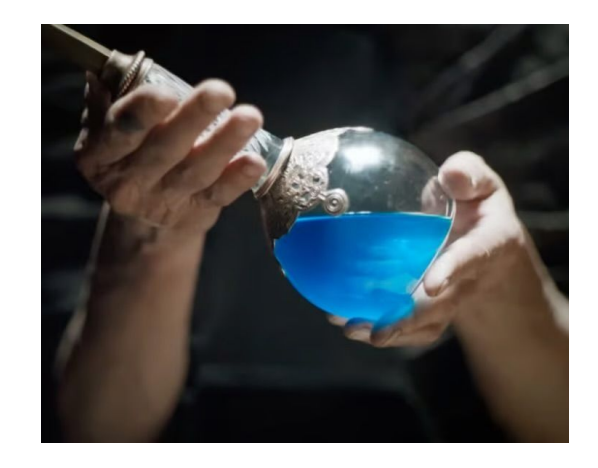

#### **Look at other events for more details**

### Moving towards WGLC by end of year

#### **No open major design issues!**

Should be below 30 issues and 10 PRs soon

**Fixes #379.** Also closes #261, #176, #170, #124, #192, #297.

How to help:

- Comprehensive document reviews
- Exercise extension points
- Create a glog issue today!

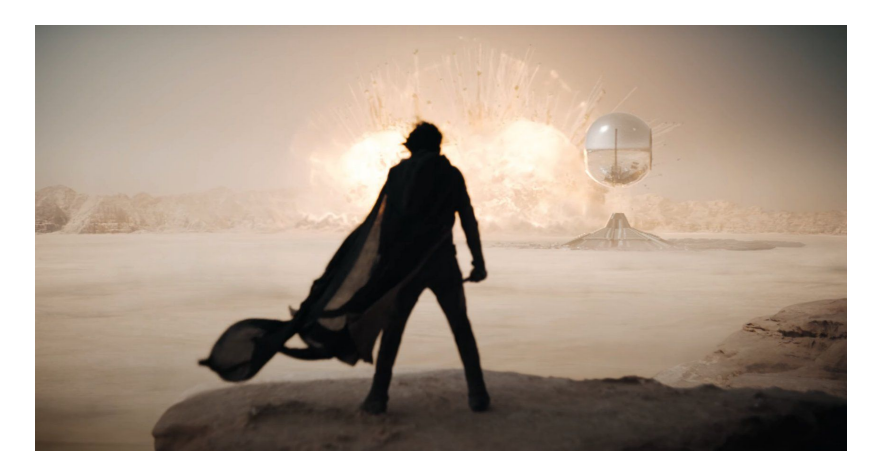